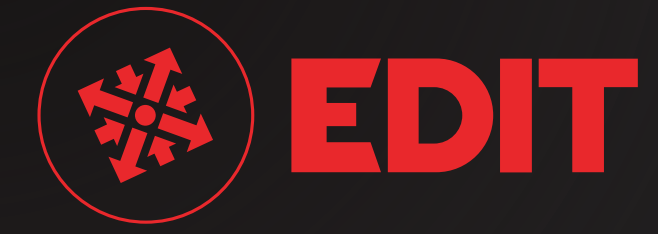

# NC-Programmbearbeitung, Simulation und Maschinenkommunikation

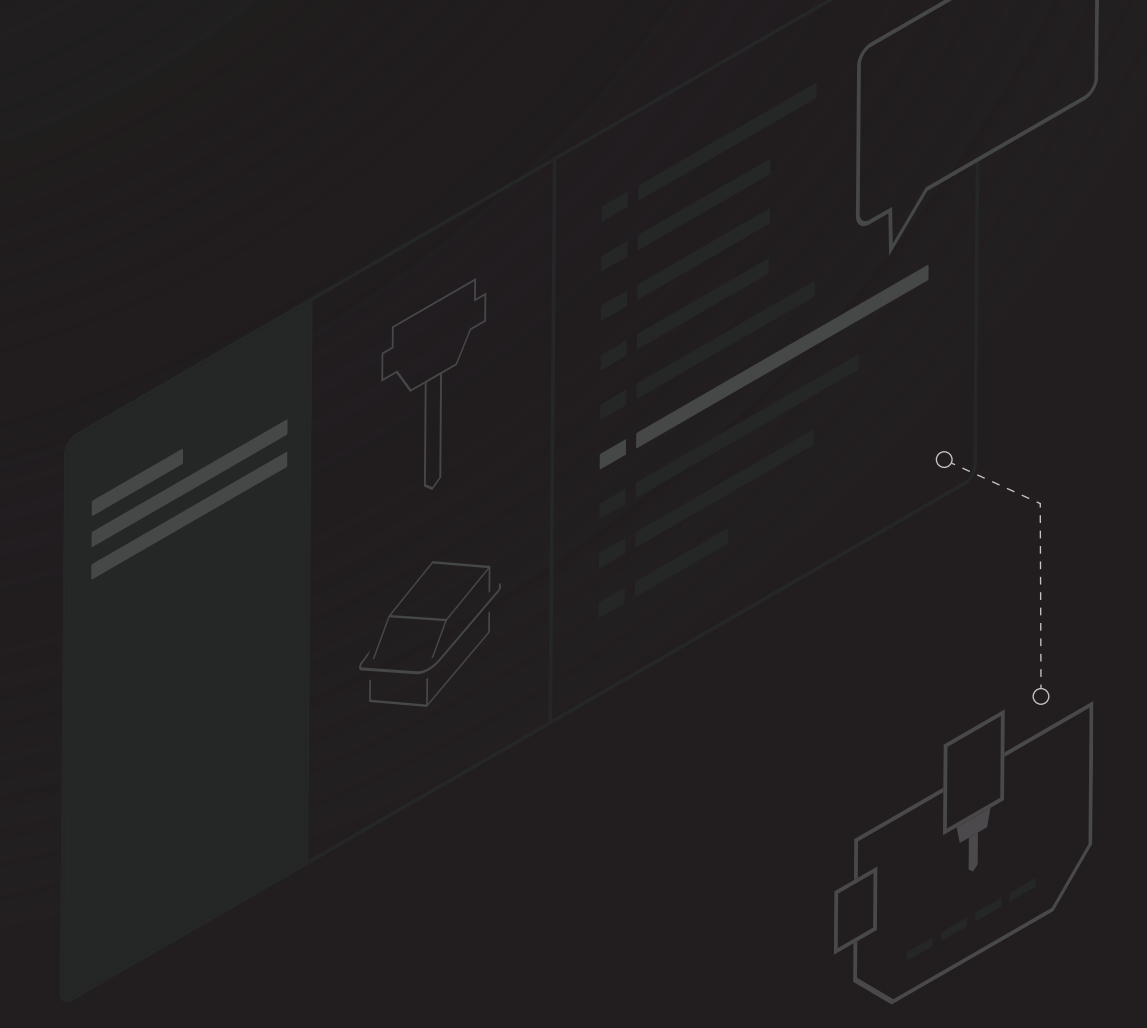

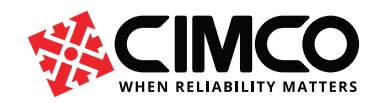

## Entwickelt für CNC-Programmierer, die ein voll funktionsfähiges Werkzeug zur Bearbeitung, Simulation und Maschinenkommunikation benötigen

CIMCO Edit verfügt über alle wesentlichen Funktionen, die für die moderne NC-Programmbearbeitung benötigt werden, einschließlich NC-spezifischer Funktionen, Mathematik, Transformationen, Drag/Drop-Bearbeitung und mehr. Darüber hinaus enthält CIMCO Edit den weltweit schnellsten GPU-beschleunigten Backplotter, Dateivergleich, erweiterten Werkzeugmanager, NC-Code-Assistenten und kann mit Add-ons für Maschinensimulation, NC-Programmverwaltung, 2D-CAD/CAM, Anzeige von Mazatrol-Dateien und mehr erweitert werden.

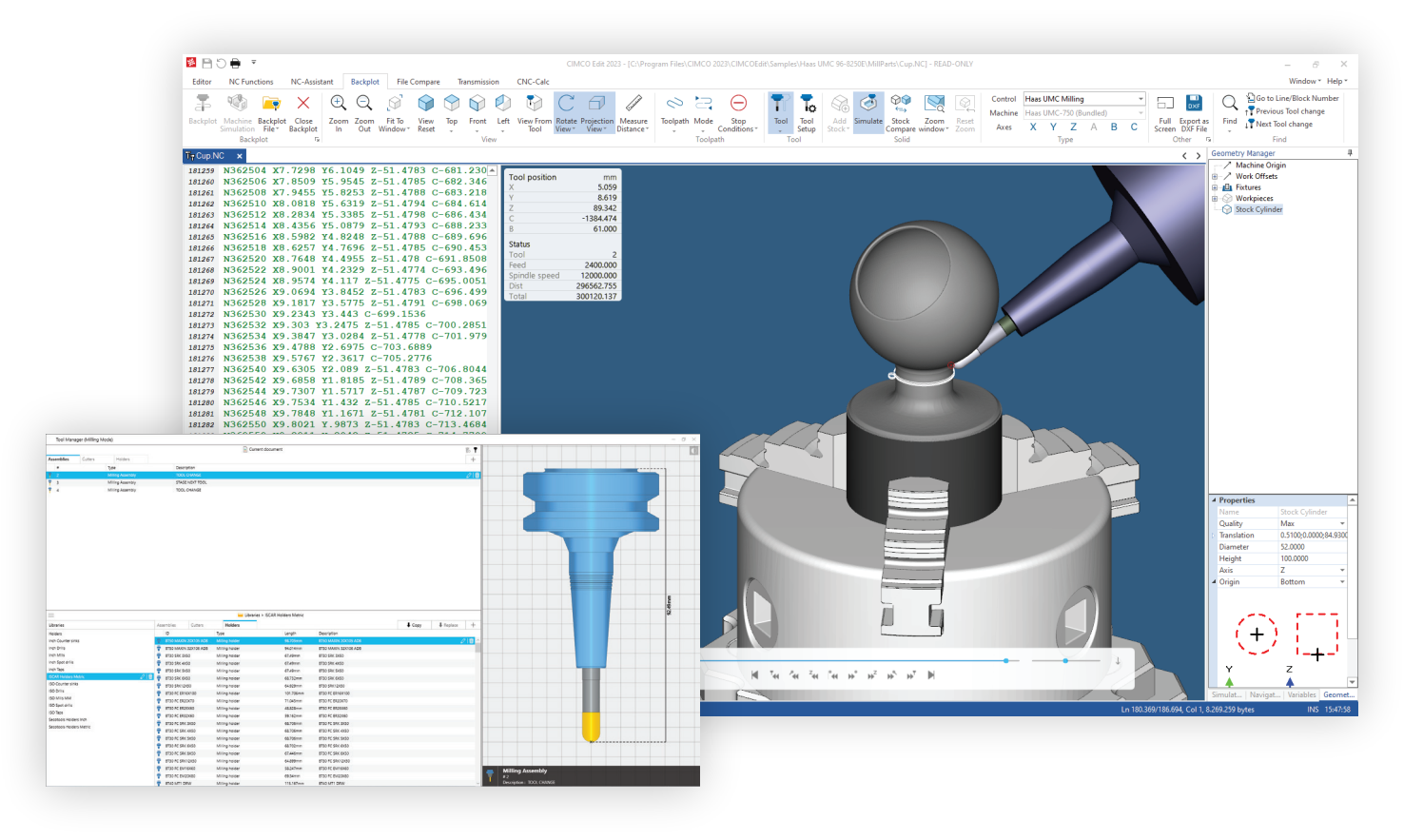

**VORTEILE** Warum CIMCO Edit verwenden?

**Schnelleres Bearbeiten am PC**  $(\sqrt{})$  **Fehlerfreier Code**  $\qquad \qquad \qquad \qquad \qquad \Box$  Intelligenter arbeiten

Arbeiten Sie mit NC-Programmen auf Ihrem PC, in einer vertrauten Windows-basierten Anwendung, anstatt auf komplizierten Maschinensteuerungen.

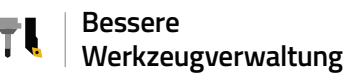

Einfaches Anzeigen und Ändern von Werkzeugen in Ihrem NC-Programm für schnelle, iterative Tests und Simulationen.

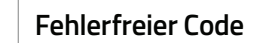

Nutzen Sie Code-Vorschläge, Syntaxprüfung und Fehlerberichte, um fehlerfreien NC-Code zu schreiben.

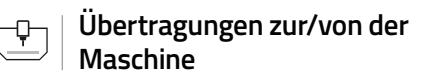

Verwalten Sie Programmübertragungen zu und von Maschinen mit zuverlässiger und konfigurierbarer DNC RS-232- und FTP-Kommunikationsunterstützung.

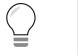

Definieren Sie zugehörige Objekte wie Werkstücke, Werkzeuge und Halter direkt in Ihren NC-Programmen für eine 1-Klick-Einrichtung beim Simulieren.

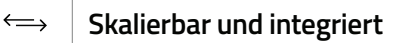

Bewährt in Tausenden von Geschäften weltweit, leistungsstarke Add-ons und für die Integration mit externen Systemen ausgelegt.

## **FEATURES** Einige der vielen Merkmale sind

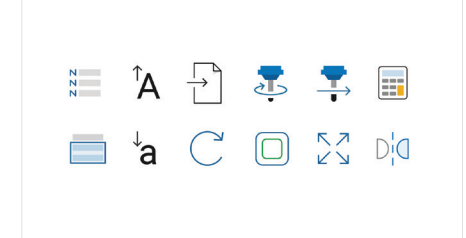

#### **Wesentliche Bearbeitungswerkzeuge**

Viele Bearbeitungswerkzeuge wie Zeilennummerierung, Zeichenbearbeitung, XYZ-Bereichssuche, Werkzeugkompensation, mathematische Funktionen und mehr.

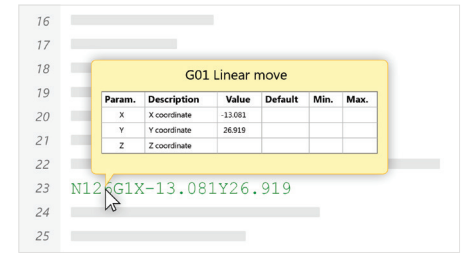

### **NC-Assistent**

Zeigen Sie auf einen beliebigen M- oder G-Code, und der NC-Assistent identifiziert den Code und ermöglicht Ihnen, seine Werte über eine interaktive Schnittstelle zu ändern.

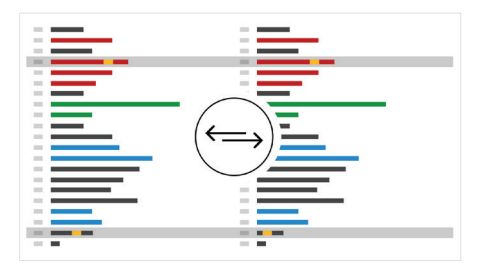

### **Dateivergleich**

Der Dateivergleich identifiziert neue, geänderte und gelöschte Zeilen, ignoriert aber triviale Formatänderungen wie die Neunummerierung von Blöcken und Abstände.

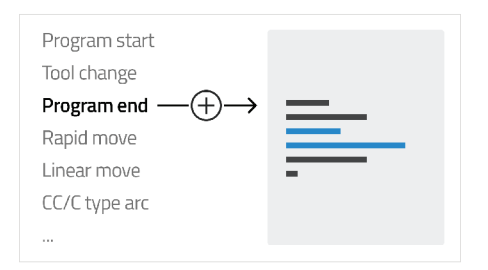

## **Zyklen und Makros**

Fügen Sie schnell Zyklen und Operationen ein und bearbeiten Sie sie, oder zeichnen Sie Ihre eigenen für die häufigsten Operationen in Ihrer Einrichtung auf. Enthält viele integrierte Zyklen und Makros.

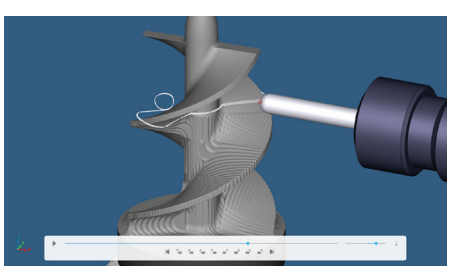

### **Backplot und Solid-Simulation**

Simulieren Sie Ihre NC-Programme in 3D mit dem weltweit schnellsten 3,4,5-Achsen-Fräs-, Dreh- und Fräs-Dreh-C+Y-Achsen-Backplotter. GPU-gestützte Simulation von Materialabtrag, Kollisionserkennung und mehr.

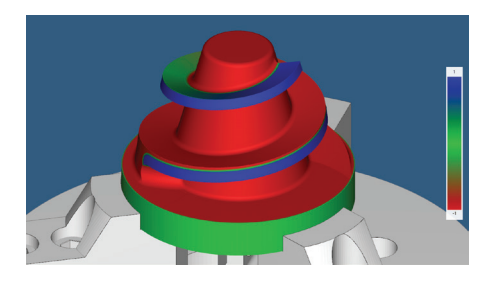

#### **Lagerbestand vergleichen**

Vergleichen Sie den simulierten Bestand mit dem Entwurfsmodell, um Ungenauigkeiten leicht zu erkennen. Der Bestand wird entsprechend dem Abstand zum Entwurfsmodell eingefärbt.

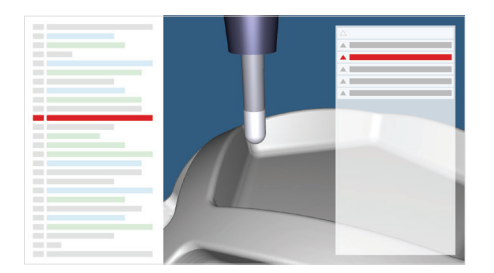

### **Simulationsbericht**

Alle Programmfehler werden im Simulationsbericht angezeigt. Wählen Sie einen Fehler aus und springen Sie zu der entsprechenden Zeile. Ändern Sie den Code und der Simulationsbericht bestätigt, dass das Problem behoben ist.

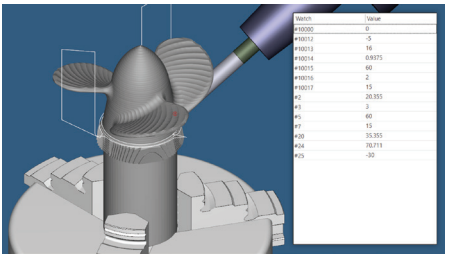

#### **Variable beobachten**

Verfolgen Sie den anfänglichen und aktuellen Zustand der Variablen in Ihrem NC-Programm, während die Simulation läuft oder wenn Sie bestimmte Zeilen auswählen.

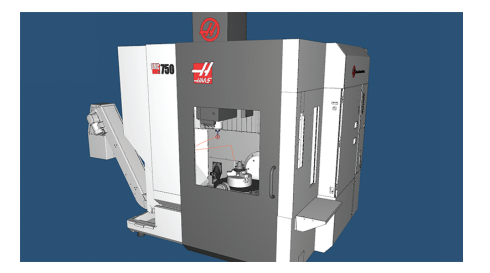

#### **Maschinensimulation Add-on**

Probieren Sie Ihr NC-Programm an einem 3D-Modell Ihrer CNC-Maschine aus und sehen Sie die genaue Bewegung von Komponenten wie Köpfen, Spindeln und sogar Peripheriegeräten.

Separat zu erwerben

#### Stopp-Bedingungen

Stoppen Sie die Simulation bei Verfahrgrenzen, Kollisionen und mehr

- Scanning-Befehle Automatisieren Sie das Laden von Werkzeugen, Geometrie und mehr
- Geometrie-Manager Übersicht und Konfiguration der Maschinenkomponenten.
- CAM-Integrationen Übertragen Sie Daten aus unterstützten CAM-Systemen

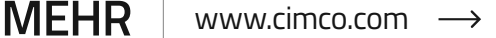

Besuchen Sie unsere Website und entdecken Sie viele weitere Funktionen, Videos oder laden Sie unsere kostenlose 30-Tage-Testversion von CIMCO Edit herunter.

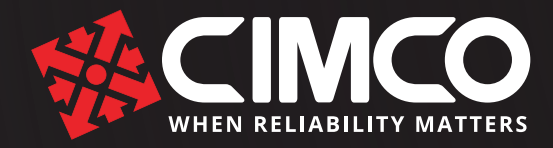

CIMCO ist ein führender Anbieter von Software für die computergestützte Fertigung und Industrie 4.0. Unsere Software bietet CNC-Editoren, Simulationssoftware, DNC-Kommunikation, Fertigungsdatenerfassung und -management.

## DIE KOMPLETTE CIMCO-SOFTWARE-SUITE

**CIMCO Machine Simulation** Testen Sie Ihr NC-Programm an einem 3D-CNC-Maschinenmodell. Automatische Prüfung auf Kollisionen, Bewegungen außerhalb der Grenzen und mehr.

**CIMCO CNC-Calc** Ein grundlegendes CAD/CAM-System. Zeichnen von 2D-Geometrien und Erzeugung von Werkzeugwegen für Fräs- und Drehmaschinen.

 $\bullet$ 

**CIMCO MDC-Max** Fertigungsdatenerfassung in Echtzeit. Optimieren Sie den Einsatz von Ressourcen und Prozesse rationalisieren.

Die führende Lösung für NC-Programm

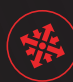

#### **CIMCO Edit**

Voll funktionsfähige NC-Bearbeitungs-, Simulations- und Maschinenkommunikationssoftware. Leistungsstarke Add-ons verfügbar.

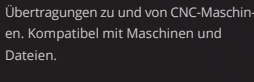

**CIMCO DNC-Max**

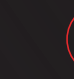

#### **CIMCO Scheduler**

Produktionsplanung und Auftragsverfolgung. Verbessern Sie Lieferzeiten und die Nutzung von Maschinen und Ressourcen.

## **STANDORTE**

CIMCO A/S **DÄNEMARK DÄNEMARK**

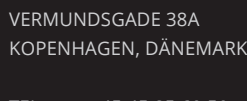

TEL: FAX: EMAIL: info@cimco.com +45 45 85 60 50 +45 45 85 60 53

CIMCO AMERICAS LLC **AMERIKA AMERIKA** 1980 N ATLANTIC AVE STE 229 COCOA BEACH, FL 32931

> TEL: FAX: EMAIL: +1 704 644 3587 +1 704 943 0514 info@cimco.com

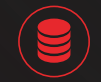

#### **CIMCO NC-Base**

Organisieren, Verwalten und Schützen von Programmen und zugehörigen Produktions-Dokumenten effizient.

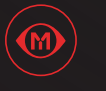

#### **CIMCO Mazatrol Viewer**

Ermöglicht CIMCO Edit das Lesen, die Vorschau und Drucken von Mazatrol-Binärdateien zum Fräsen und Drehen.

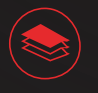

#### **CIMCO MDM**

Komplettlösung für das Dokumentenmanagement in der Fertigung. Integriert mit CAD/CAM-Systemen von führenden Anbietern.

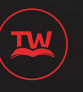

#### **CIMCO Teachware**

E-Learning-Lösung, die Studenten in die Arbeit mit digitalen Werkzeugmaschinen einführt.

DER HAUPTSITZ VON CIMCO UND UNSER TRAININGSZENTRUM BEFINDEN SICH IN DER DÄNISCHEN HAUPTSTADT KOPENHAGEN. HIER BEFINDET SICH DER HAUPTSITZ UNSERES VERTRIEBS- UND SUPPORTTEAMS.

## LOKALE BÜROS / WELTWEITE HÄNDLER

- AUSTRIA BELARUS BELGIUM BULGARIA CROATIA CZECH REPUBLIC DENMARK ESTONIA
- FINLAND FRANCE GERMANY HUNGARY IRELAND NETHERLANDS NORWAY POLAND PORTUGAL ROMANIA RUSSIA SCOTLAND SERBIA AND MONTENEGRO

SLOVAKIA SLOVENIA SPAIN SWEDEN SWITZERLAND TURKEY UKRAINE UNITED KINGDOM

**BRAZIL** CANADA COLOMBIA COSTA RICA ECUADOR **MEXICO** PERU USA VENEZUELA

#### **EUROPA NORD- UND SÜDAMERIKA ASIEN / NAHER OSTEN / OCEANIA**

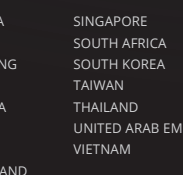

RATES

AUTORISIERTER CIMCO-HÄNDLER

ISRAEL **ITALY** LATVIA

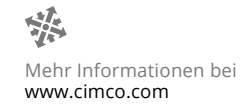

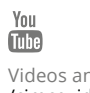

AUSTRAL CHINA HONG KO INDIA **INDONES JAPAN** MAI AYSI NFW 7FAI

> Videos ansehen /cimcovideo

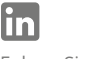

Folgen Sie auf LinkedIn /company/cimco-a-s

Folgen Sie auf Facebook /cimco

 $\mathbf{f}$